# PassTest Bessere Qualität , bessere Dienstleistungen!

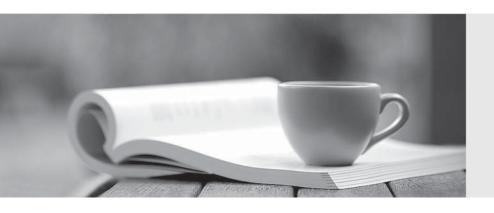

Q&A

http://www.passtest.de Einjährige kostenlose Aktualisierung **Exam** : HP0-762

Title : NonStop Kemel Platform

**Support** 

Version : DEMO

### 1. Which command used by TM/MP copies audited files to either disk or tape?

A.dump files

B.recover files

C.relocate diskdumps

D.copy files

### Correct:A

### 2.If the Conftext file does not have a CIIN entry and the CIIN option is disabled during system load, the initial TACL will

A.start and remain in a logged-off state

B.hang until restarted from the OutsideView session

C.start and remain logged on as the Super ID

D.not start until the #CLCI window is opened on TSM

### Correct:C

### 3. Which type of audit records only appear in the master audittrail?

A.alter file

B.file rename

C.abort

D.insert

### Correct:C

### 4. What is the last procedure run by INITENV to check the DSM/SCM configuration?

A.ZPHICHK

**B.INITDSM** 

**C.VERIFYI** 

**D.INITSTAT** 

### Correct:C

### 5. Measure collects data for which of the following entity types? Select TWO.

A.TSM

**B.SERVERNET** 

**C.ADAPTER** 

D.OSS

**E.USERDEF** 

### Correct:B E

### 6. What are the most common disk drive problems? Select TWO.

A.space problems

B.file corruption

C.auditing problems

D.data inconsistencies

E.defective tracks or sectors

### Correct: A E

### 7. Which tool monitors EMS events occurring in a network?

A.TSM

**B.Viewsys** 

C.ASAP

D.ViewPoint

#### Correct:D

## 8. When adding a SNAX/XF (T9064) IPM containing IOP object and Profile code, what steps must be performed?

A.Stop and start the lines, sub units, and devices.

B. Abort line sub all, then stop and delete the device.

C.Abort and start the lines, sub units, and devices.

D.Stop the lines, sub units, and devices, then cold load.

### Correct:B

### 9.Select TWO items to complete this sentence. Regularly dumping audit trail files is the best way to

A.keep audit trails from overflowing

B.secure your database in case of a system or media failure

C.reinitialize TMF

D.alter the size of the audit trail

E.change the data volume configuration

### Correct: A B

### 10. What does "degraded" mean when showing the current state of a disk path?

A.The path of this disk drive has a state other than up.

B.The disk cannot be accessed.

C.The path state is unknown.

D.The disk volume or disk path is not logically accessible.

### Correct:A

### 11. Which TM/MP configured attribute does NOT increase the level of protection?

A.auditdump on

B.copies 2

C.retaindepth 4

D.medium disk

### Correct:D

### 12. Which parameters must be set on a program file to cause SAVEABEND file to be created if a process ABENDs? Select TWO.

A.HIGHPIN ON

**B.SAVEABEND ON** 

**C.RUNNAMED ON** 

D.SYMBOLS ON

E.INSPECT ON

### Correct:B E

### 13. Which tool can be used to produce reports from the Safeguard security audit trails?

A.SAFEART

**B.SAFETNET** 

C.SQLCI

D.SEEP

### Correct:A

### 14. Which command can identify the current SYSnn subvolume?

A.STATUS 0

### B.PPD

**C.SCF LISTDEV** 

### D.PEEK

### **Correct:A**

### 15. Which TACL built-in identifies the current Operating System release?

A.#TOSVERSION

**B.#PROCESSORSTATUS** 

C.#GETCONFIGURATION

D.#OSLEVEL

### Correct:A

### 16. When should you perform a processor dump to tape?

A.when there is insufficient disk space

B.following a hard reset

C.when the processor to be dumped is still running

D.when all processors are halted

### Correct:D

### 17. Where can you obtain suggested repair actions for system alarms?

A.SCF INFO ALARM

**B.TSM Event Viewer** 

C.Service Connection

D.Low Level Link

#### Correct:C

### 18. The time of the last configuration change can be found in the fileinfo 'last modified' field for which file?

A.\$system.zsysconf.confsave

B.\$system.sysnn.confbase

C.\$system.sysnn.conftext

D.\$system.zsysconf.config

### Correct:D

### 19. What can be used to generate a report of release levels/IPMs installed?

A.Guided Configuration Tool

B.DSM/SCM

**C.TSM Service Connection** 

**D.CNFGINFO** 

### Correct:B

### 20. Where can you find information about recently discovered problems that can cause an outage?

A.TIPS

**B.TWS** 

C.TIM online NSK Support collection

D.Customer Services Guide

### Correct:C